## 多回路エネルギーモニタ **設定編**

## **3 -1 設定前の確認**

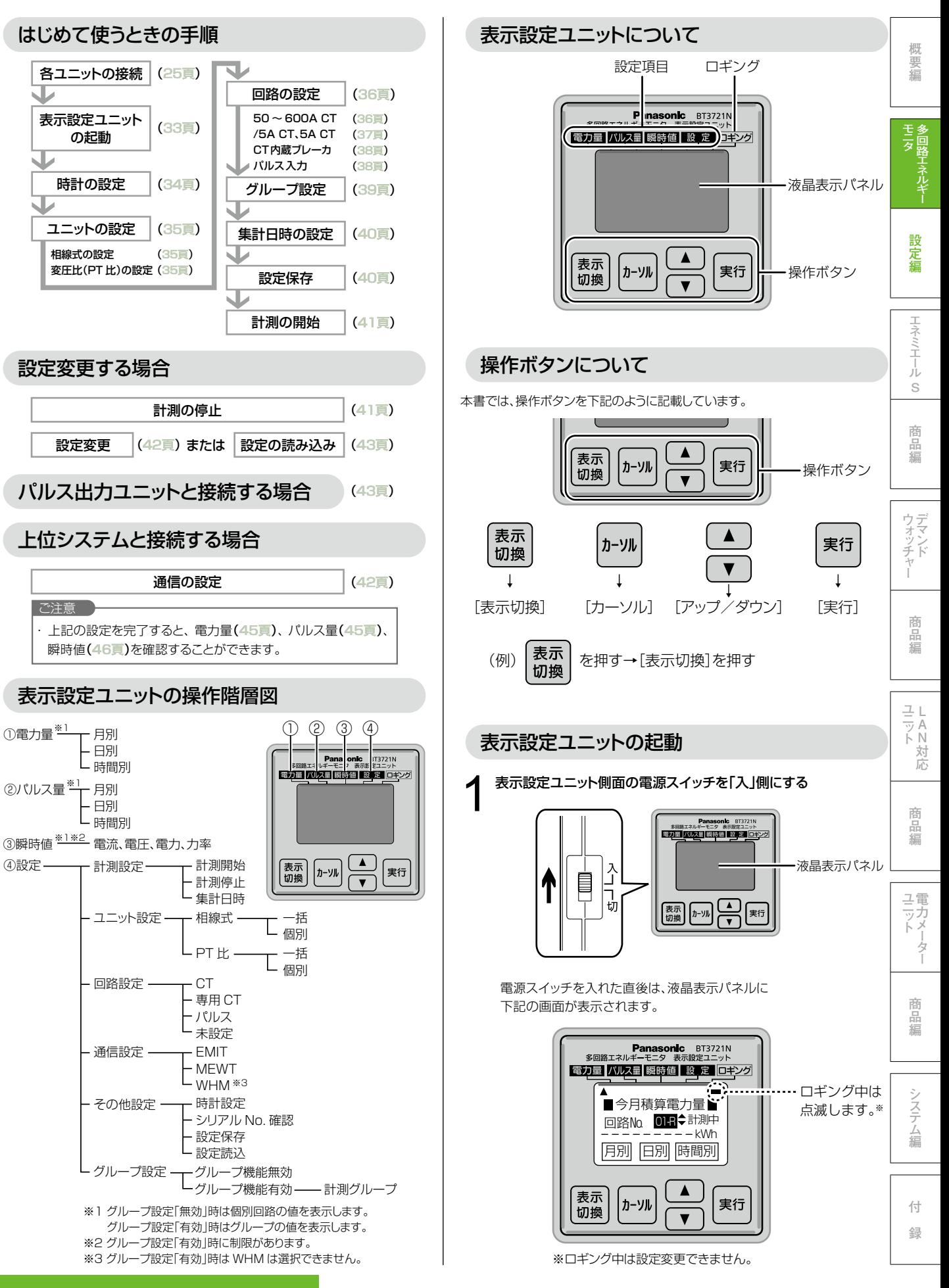